# I/O-Module zu MODULAR-4<sup>®</sup>/486

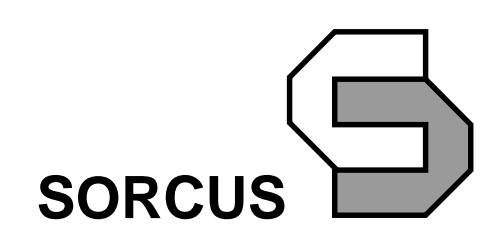

Alle Angaben in diesem Handbuch sind ohne Gewähr und können ohne weitere Benachrichtigung geändert werden. Da sich trotz aller Bemühungen Fehler nie vollständig ausschließen lassen, sind wir für Hinweise dankbar. Eventuelle Erweiterungen und Korrekturen finden Sie auf den mitgelieferten Datenträgern (Verzeichnis \SORCUS\ML8\MANUAL).

Dieses Handbuch darf ohne schriftliche Genehmigung der Firma SORCUS Computer GmbH weder ganz noch in Teilen mechanisch oder elektronisch vervielfältigt werden.

 Copyright 1997/1998/1999/2000 SORCUS Computer GmbH. Alle Rechte vorbehalten.

SORCUS, MODULAR-4/486, Multi-LAB/2 sind eingetragene Warenzeichen der Firma SORCUS Computer GmbH.

IBM und OS/2 sind eingetragene Warenzeichen der International Business Machines Corporation.

Turbo-Pascal, Borland Pascal, Borland C++ und Turbo-Debugger sind eingetragene Warenzeichen von Borland International, INC.

MS-DOS, Windows und Windows NT sind eingetragene Warenzeichen der Microsoft Corporation.

Pentium und Pentium Pro sind eingetragene Warenzeichen der Intel Corporation.

4. Auflage 31. März 2000 SORCUS Computer GmbH Im Breitspiel 11 69126 Heidelberg

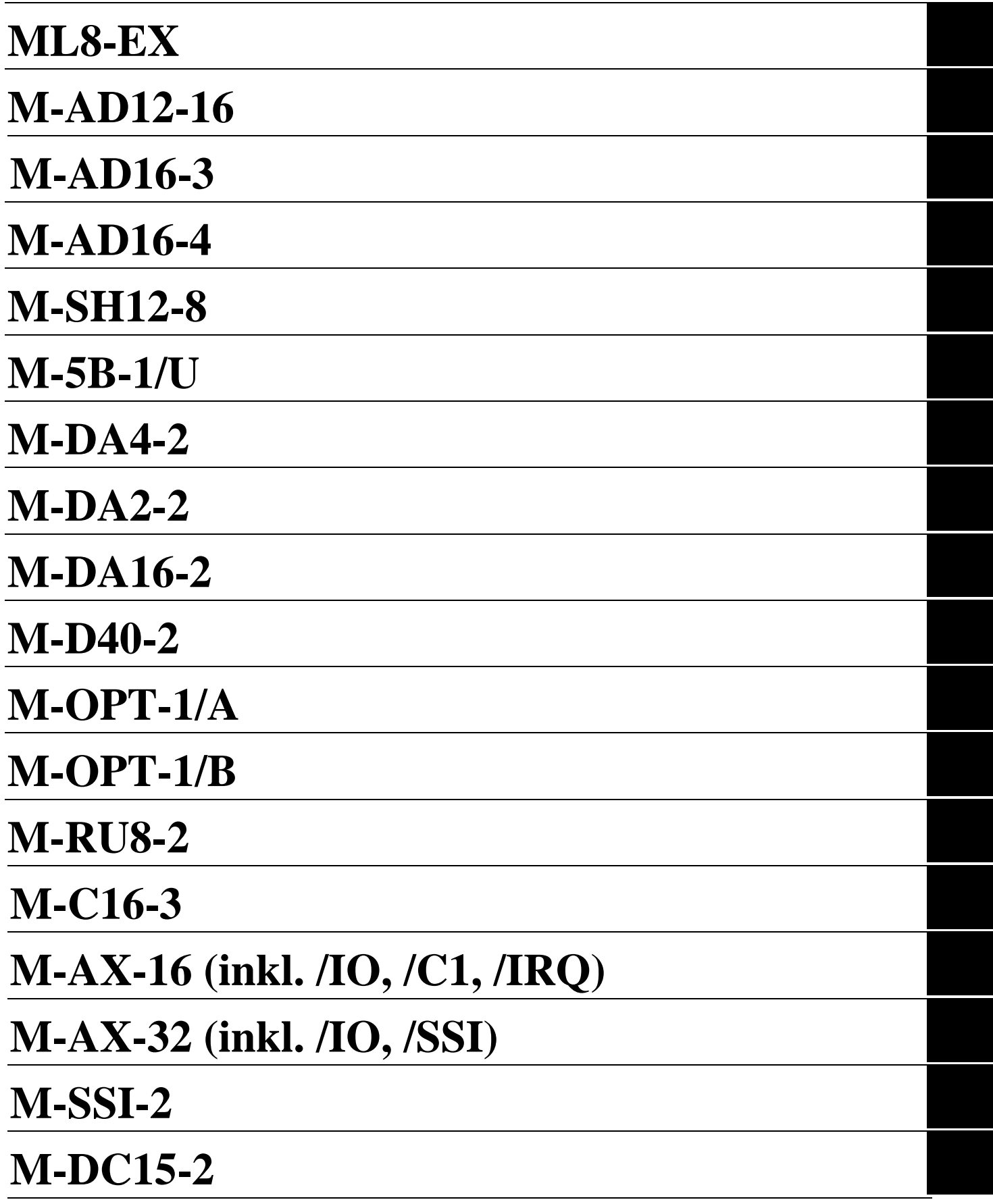

## Inhaltsverzeichnis

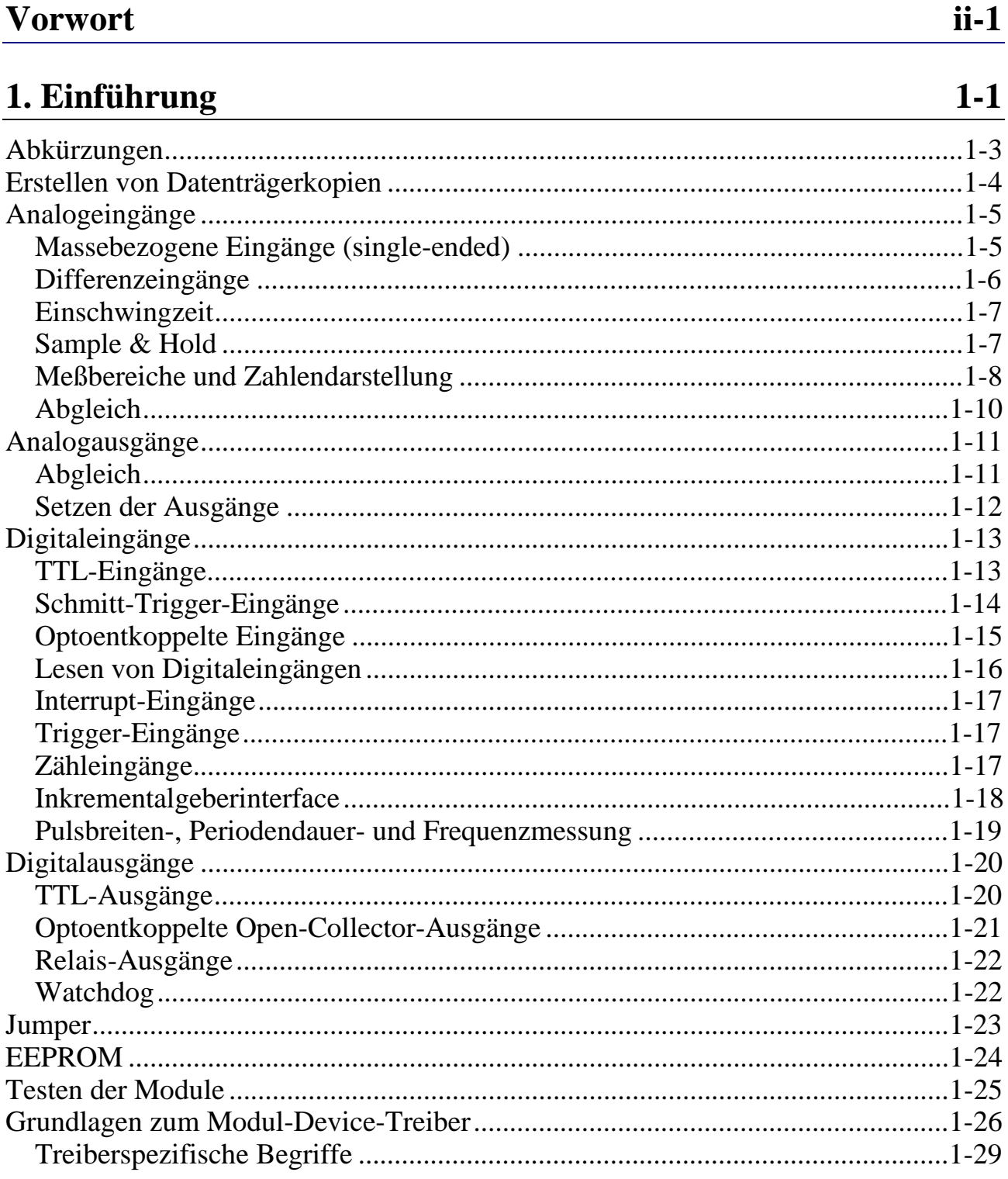

 $2-1$ 

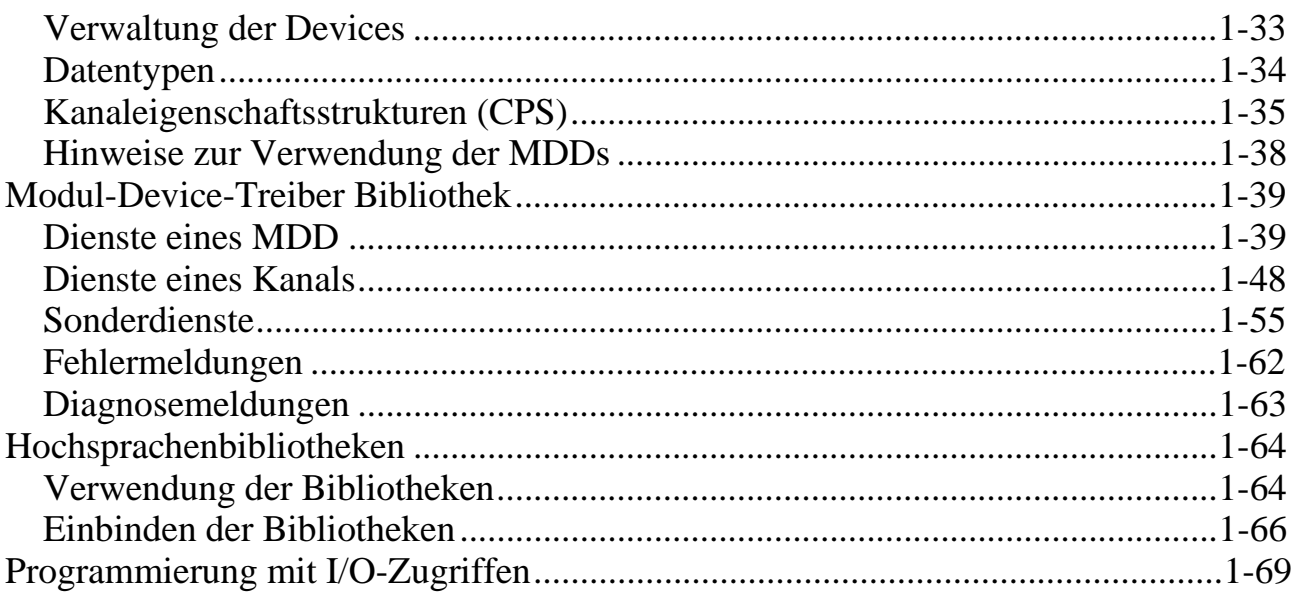

#### 2. ML8-EX

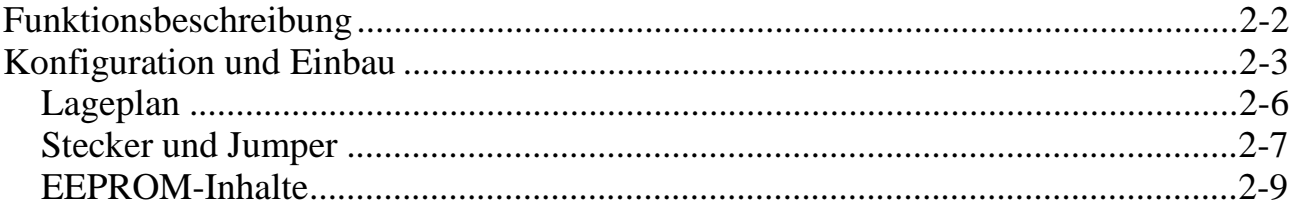

#### 3. M-AD12-16

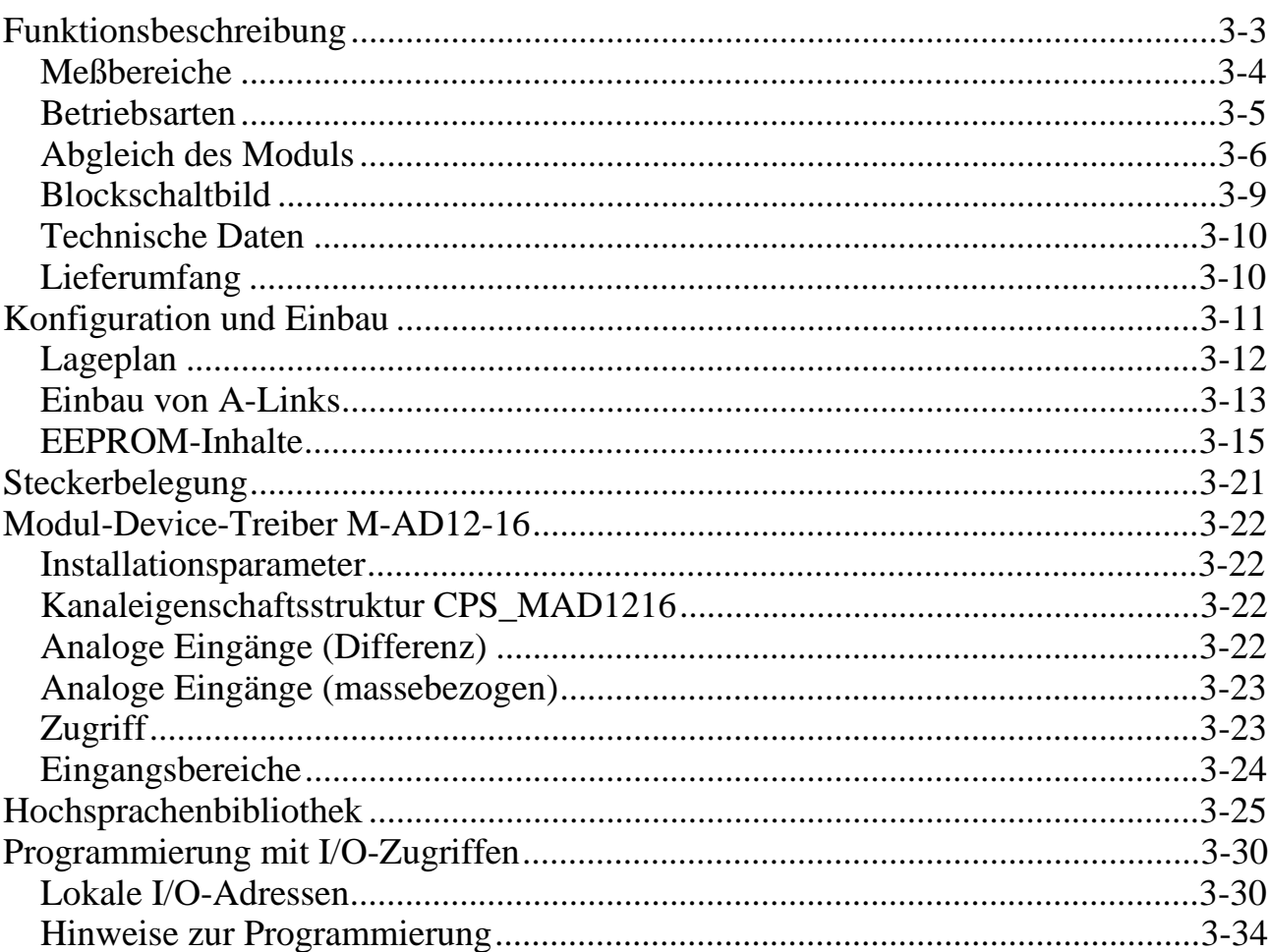

#### 4. M-AD16-3

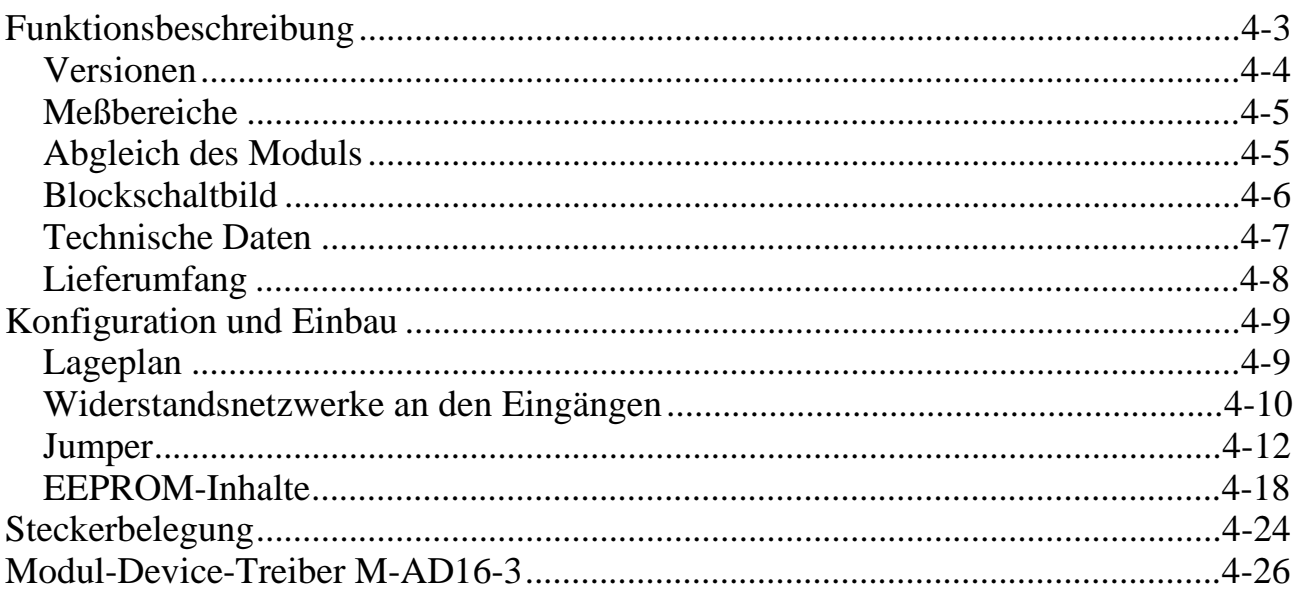

 $3-1$ 

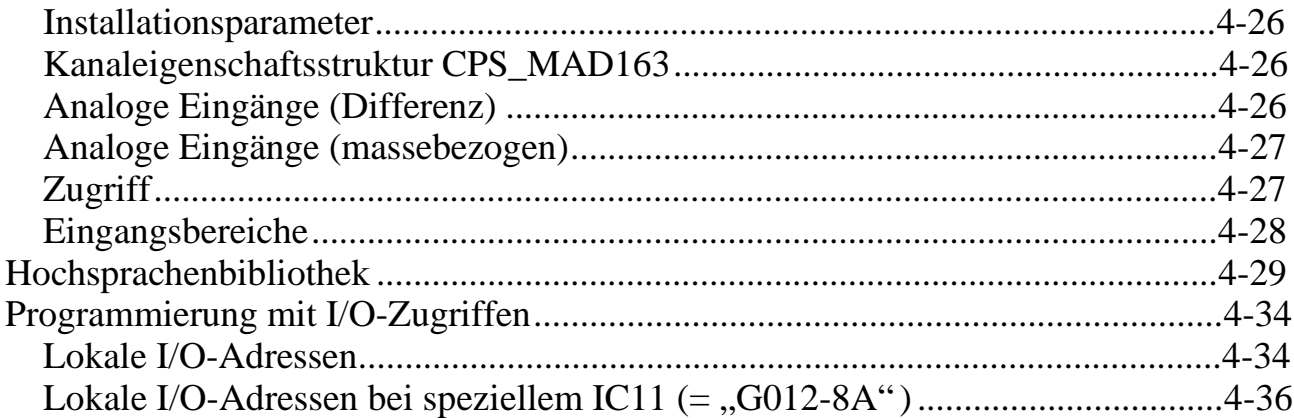

#### 5. M-AD16-4

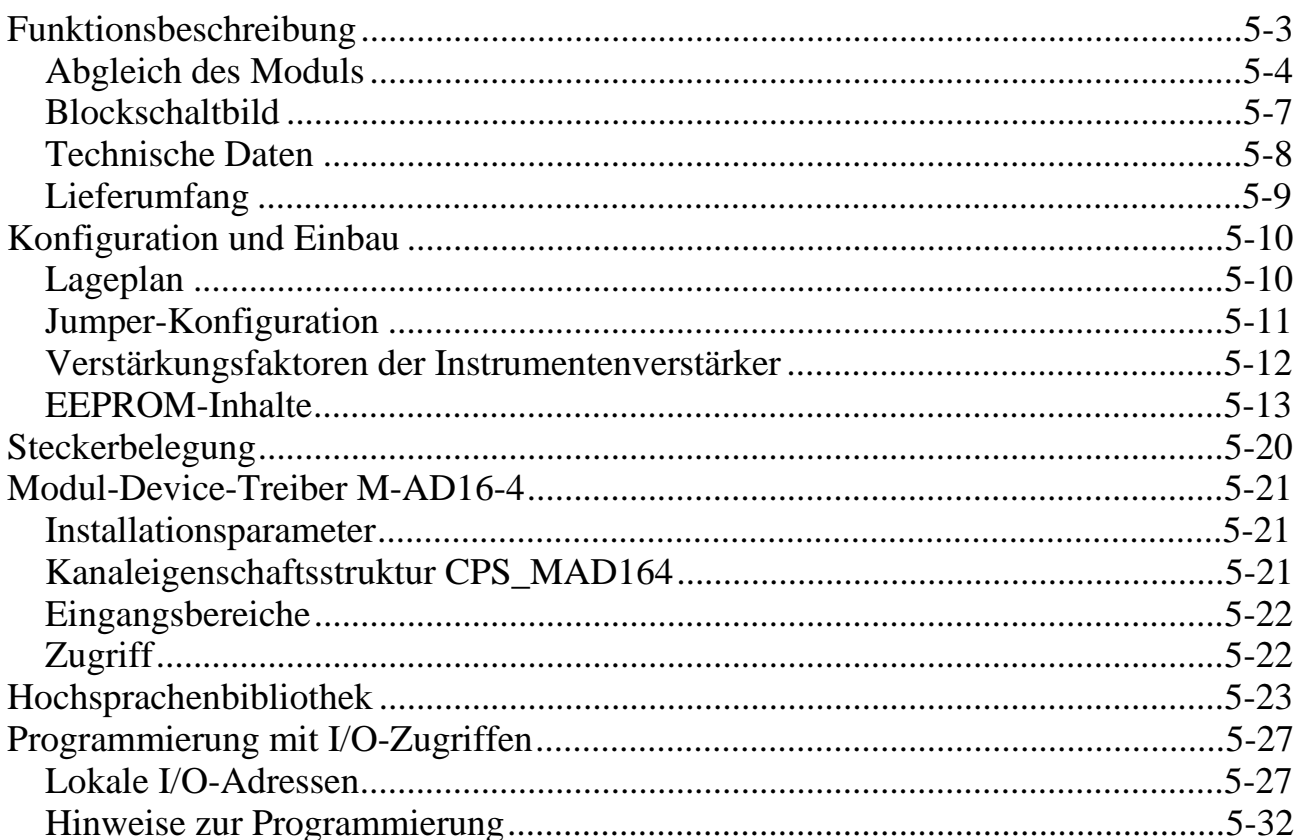

#### 6. M-SH12-8

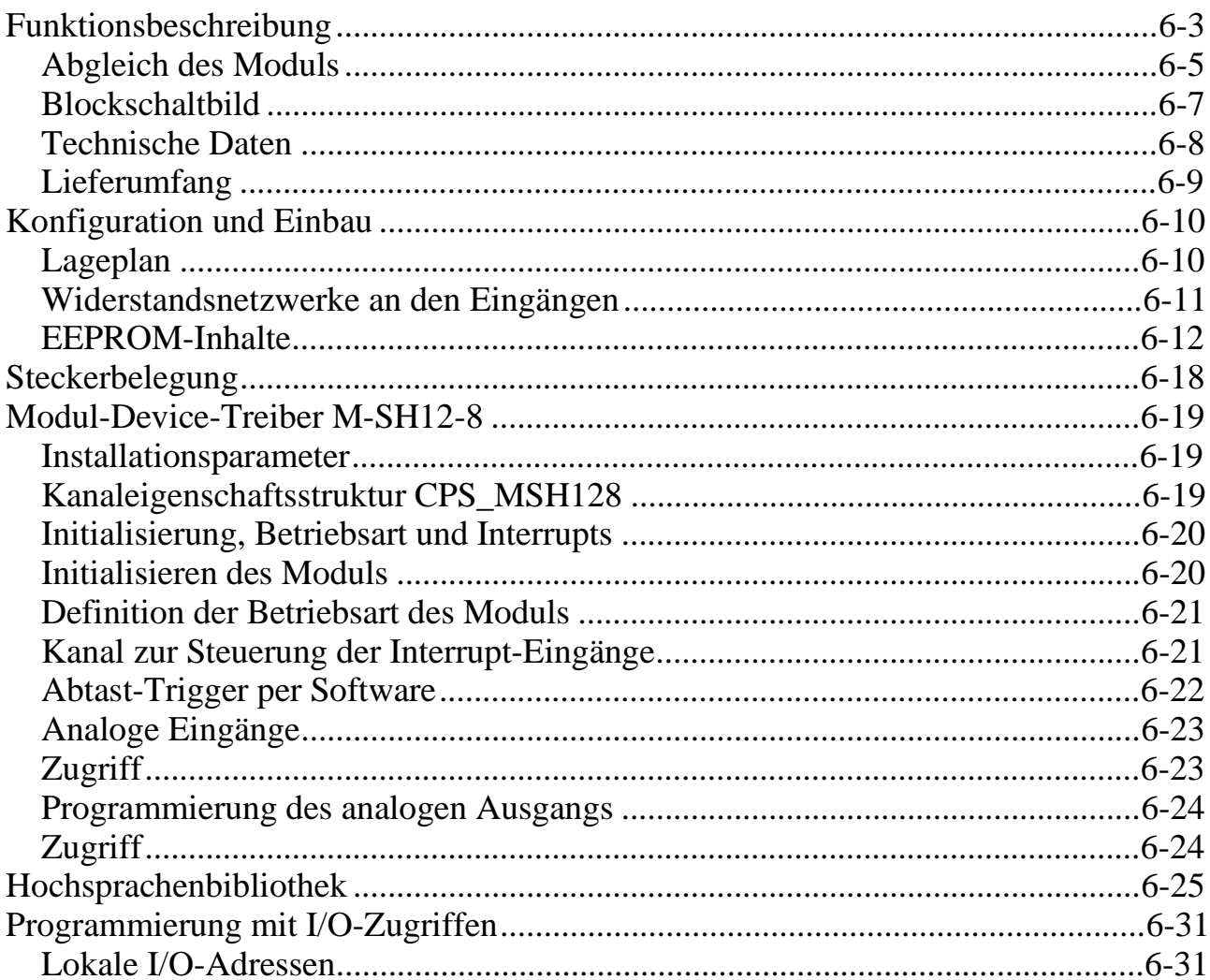

#### $7. M-5B-1/U$

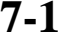

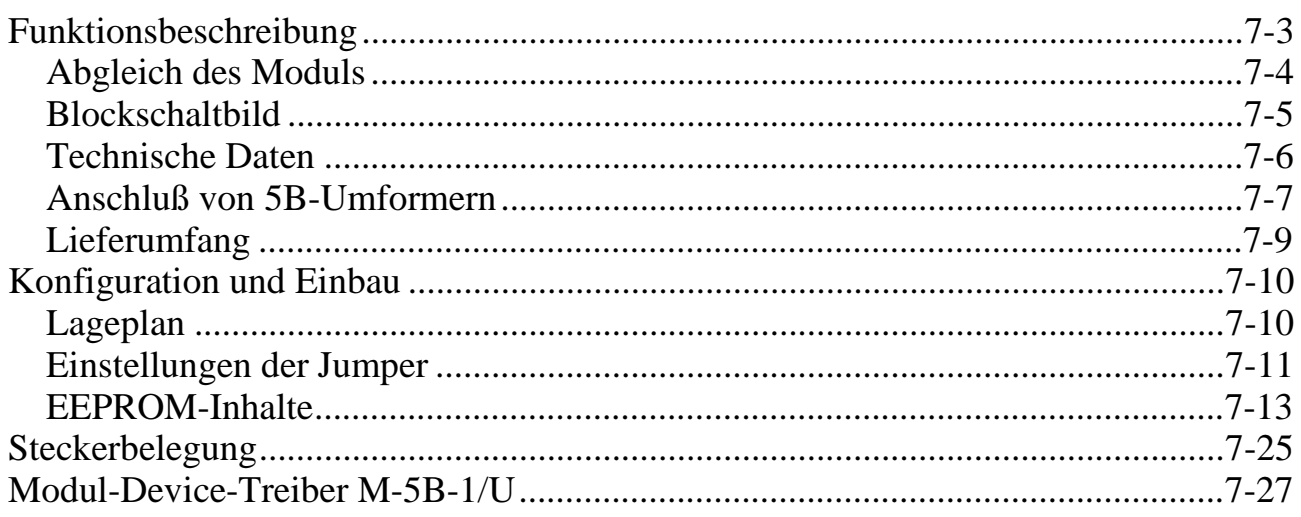

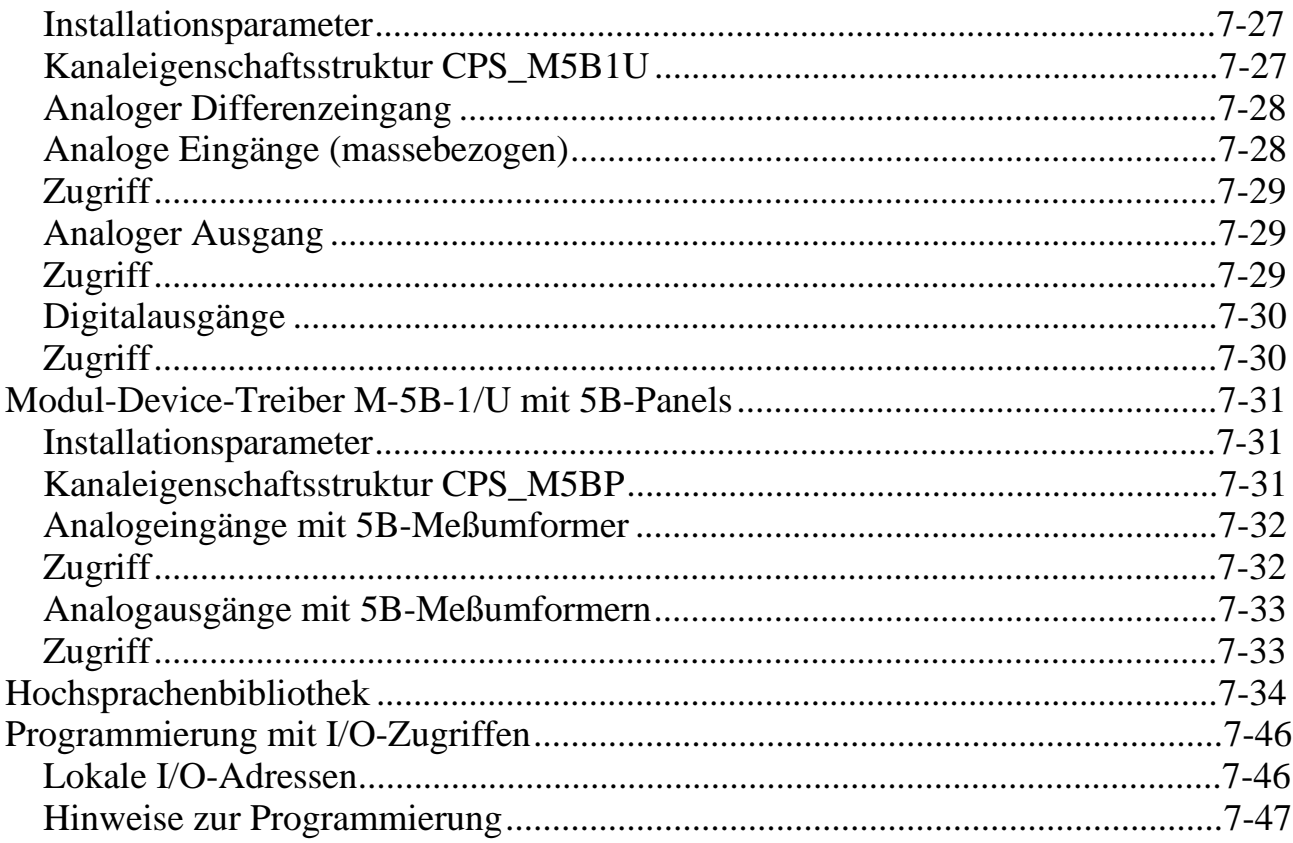

#### 8. M-DA4-2

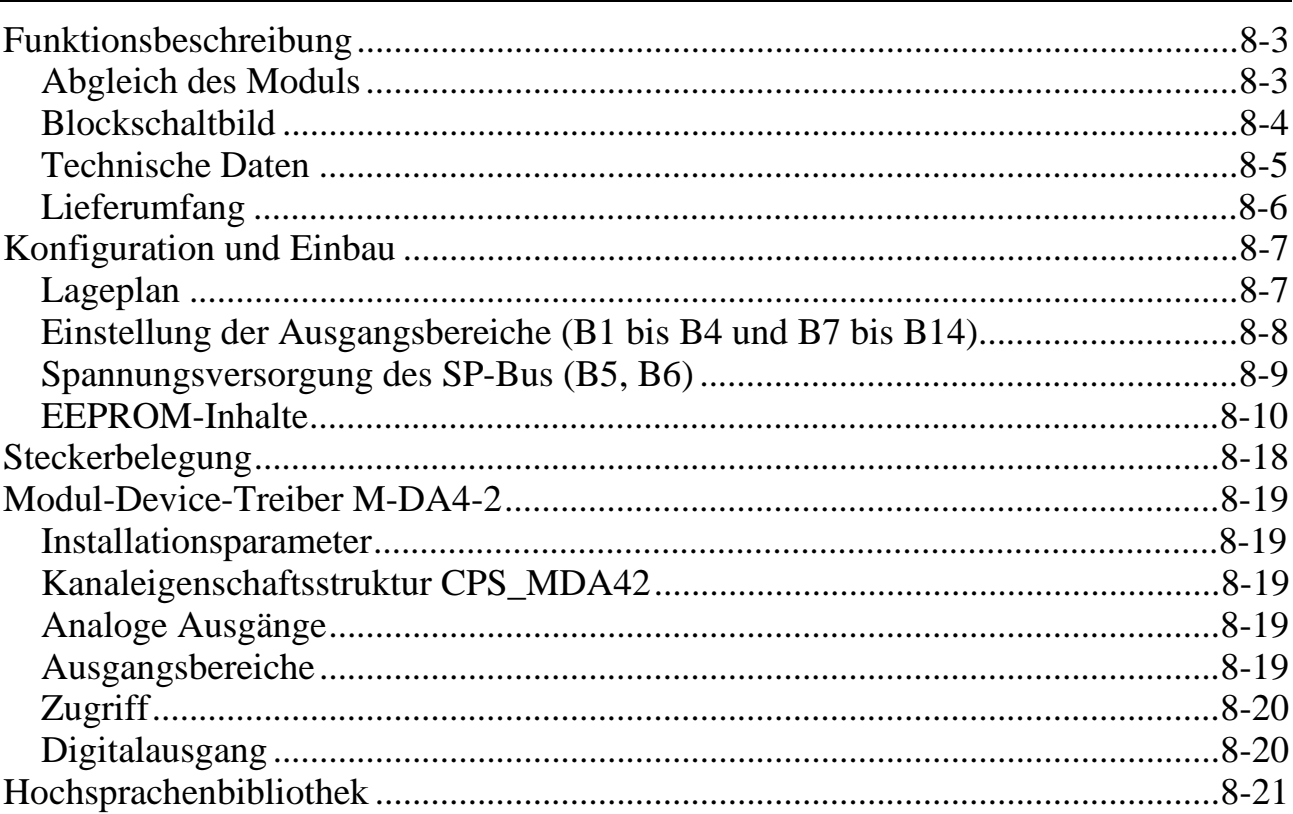

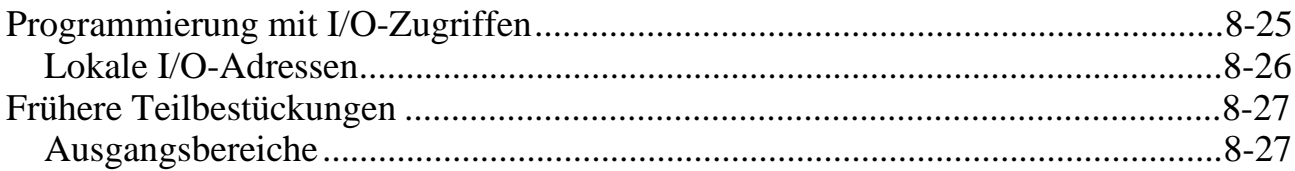

#### 9. M-DA2-2

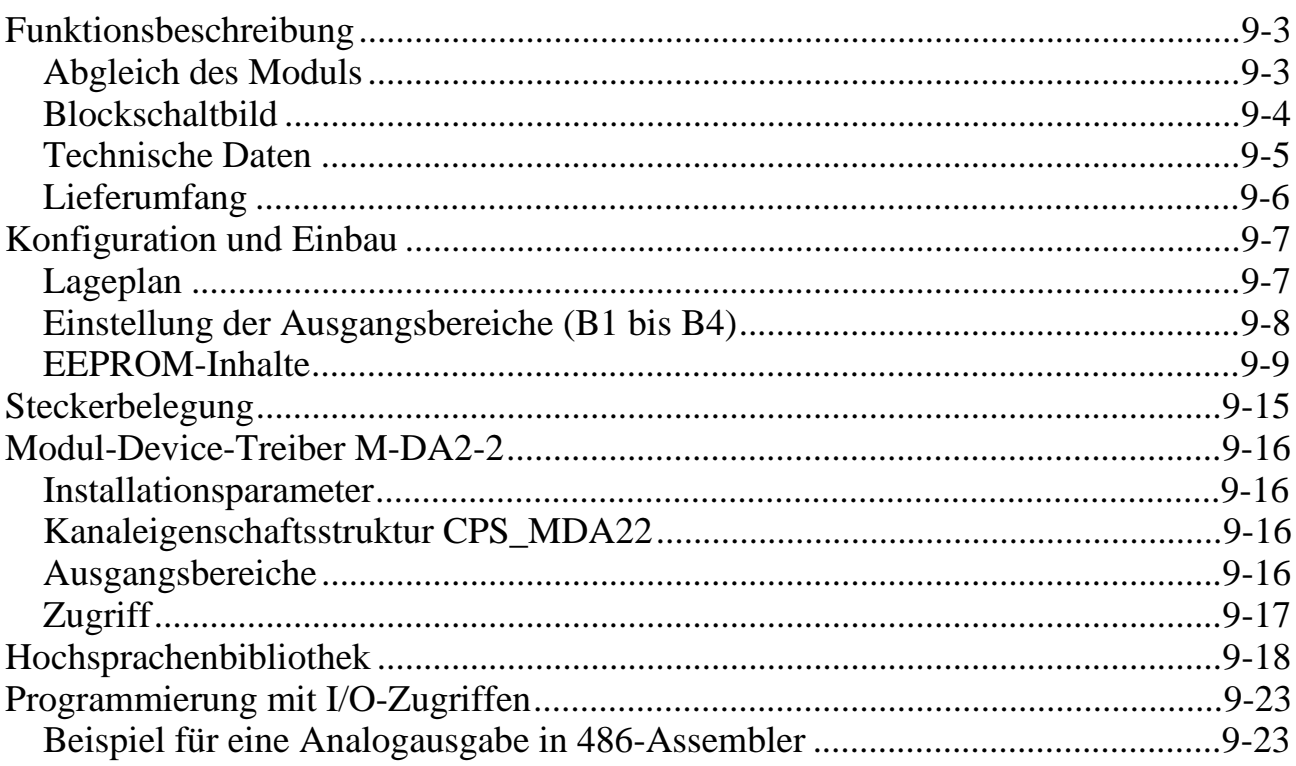

#### 10. M-DA16-2

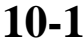

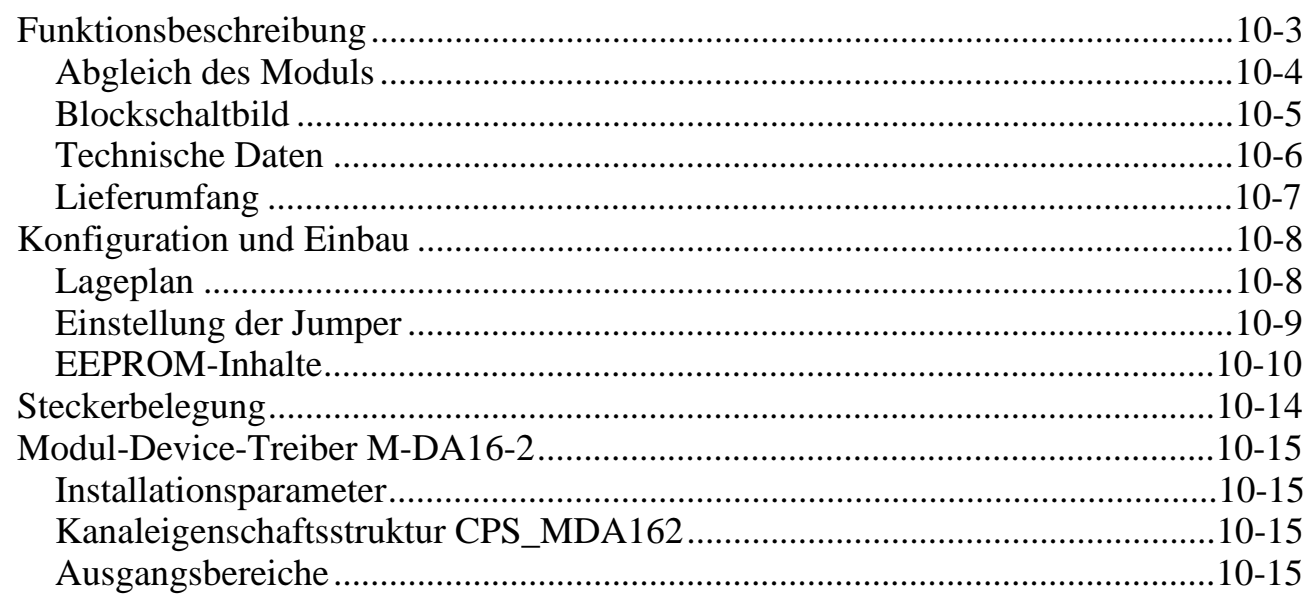

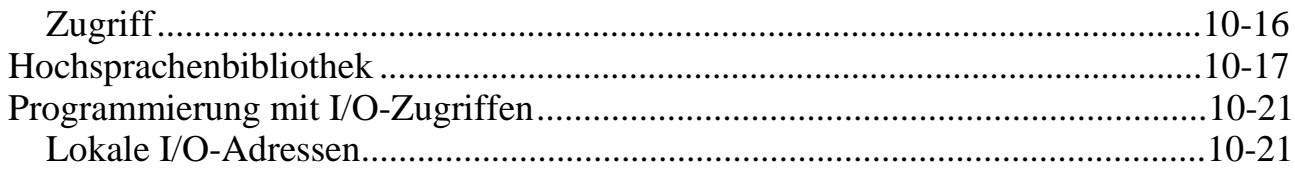

#### 11. M-D40-2

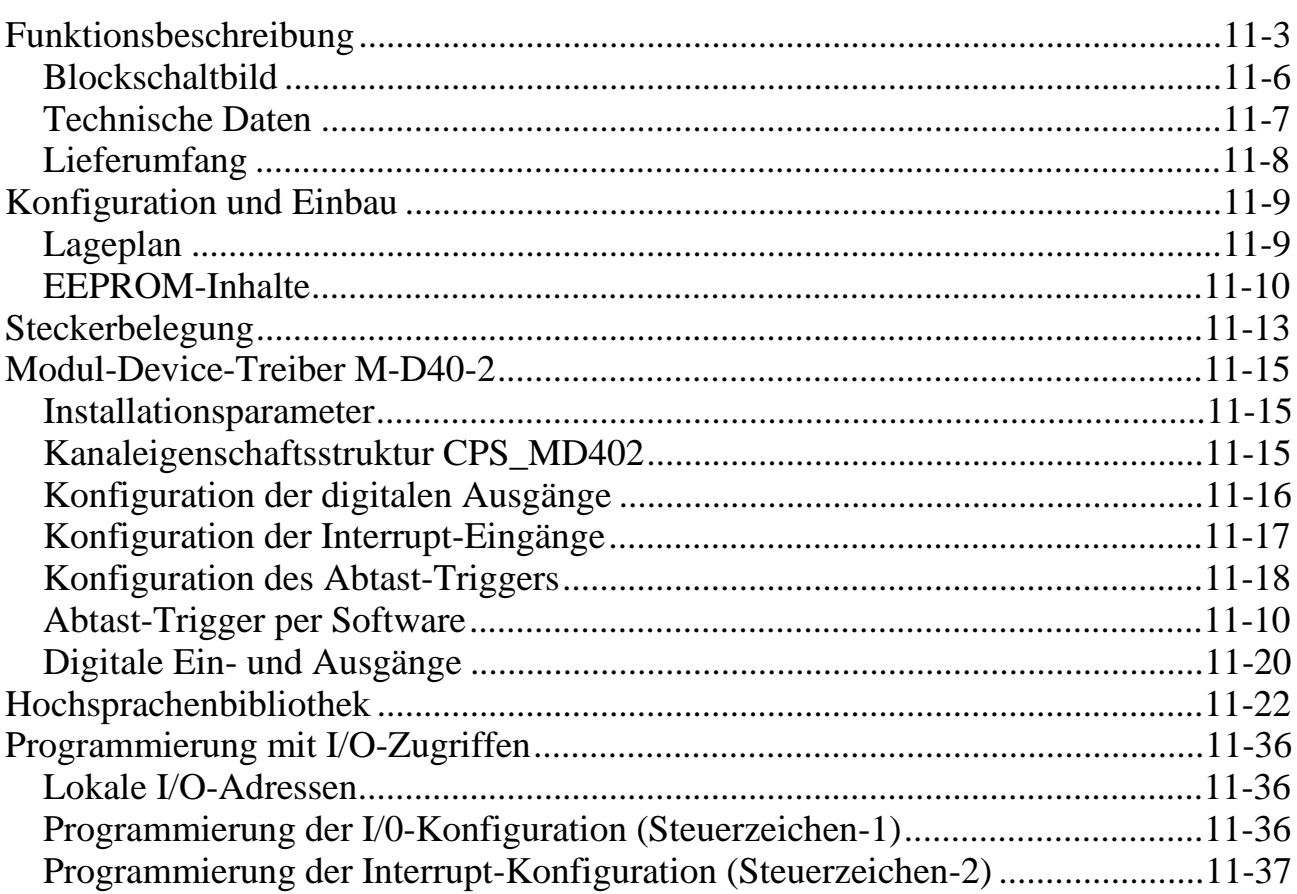

#### 12. M-OPT-1/A

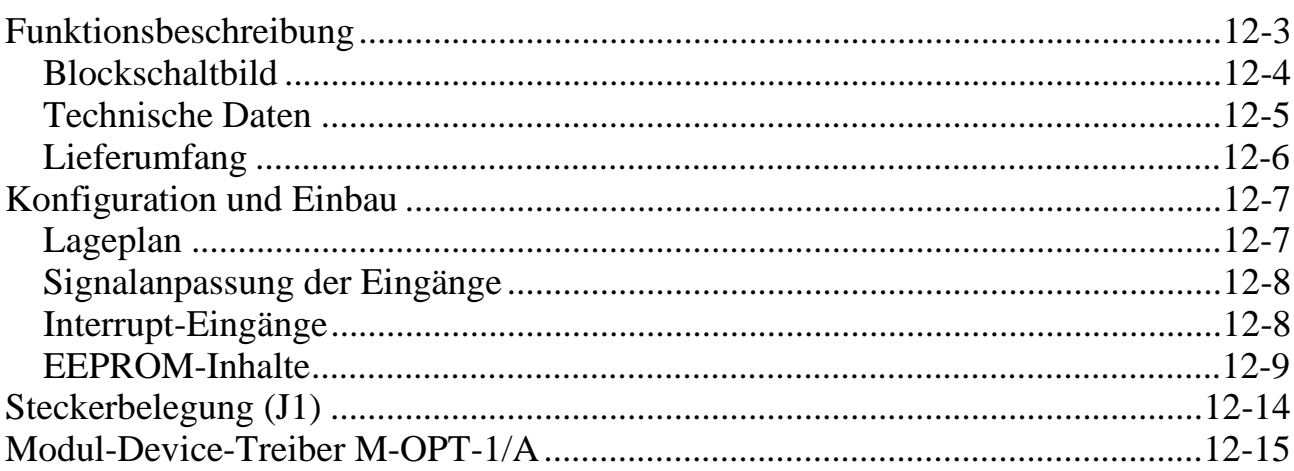

#### $11-1$

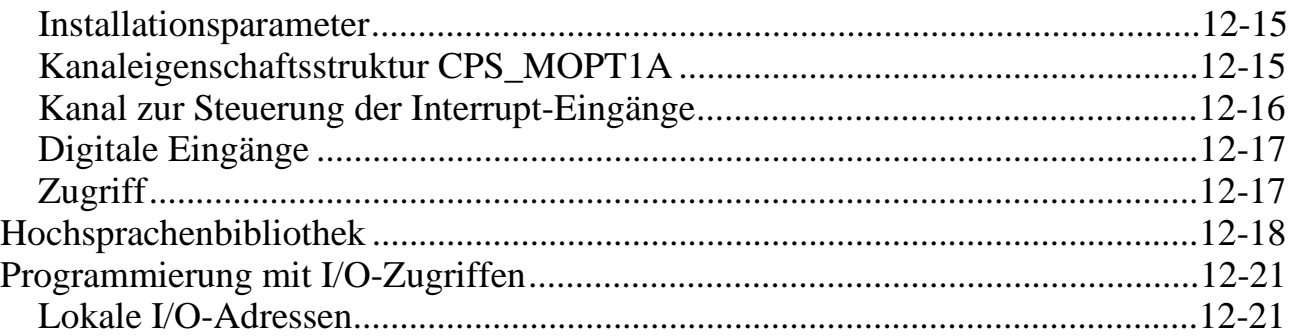

#### 13. M-OPT-1/B und /Bx

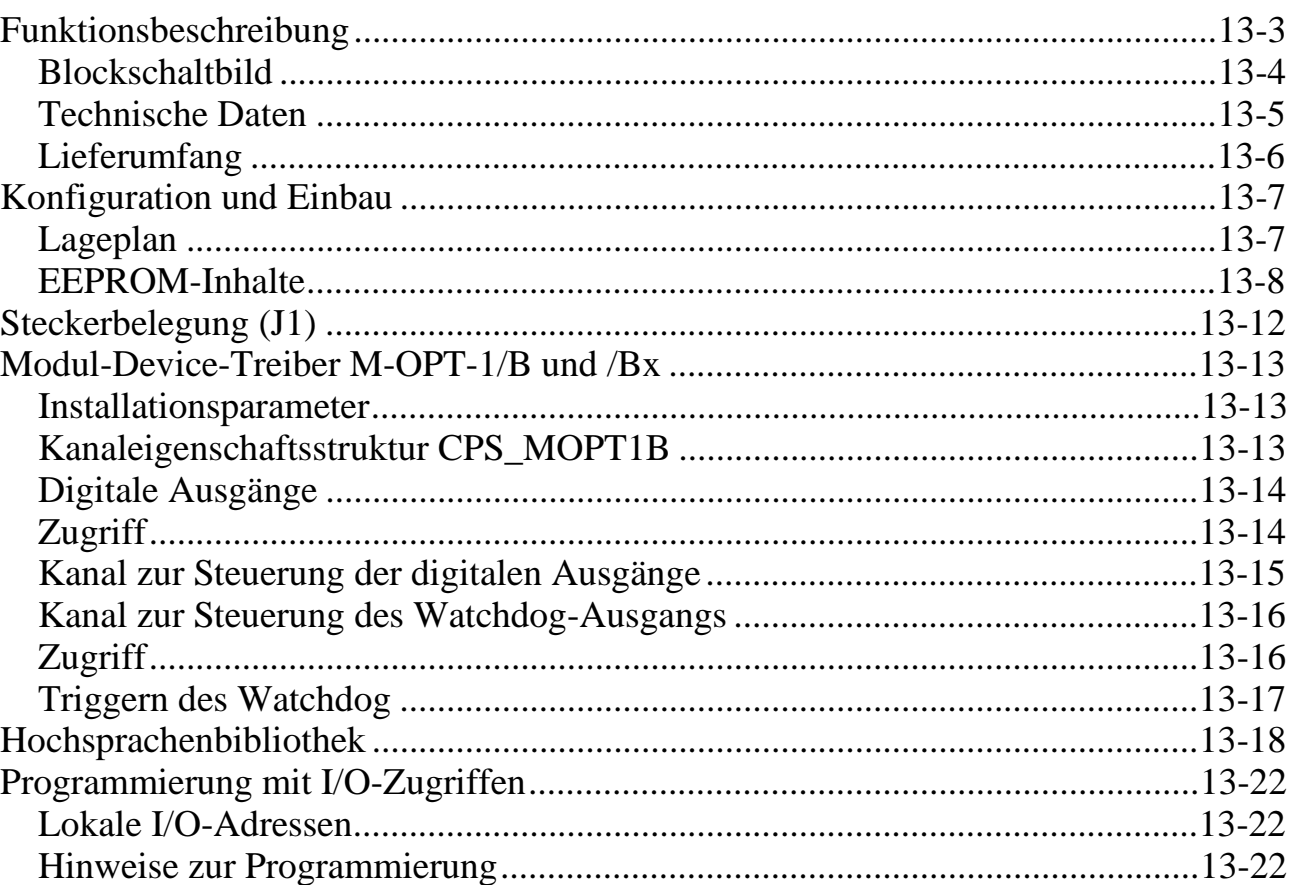

#### 14. M-RU8-2

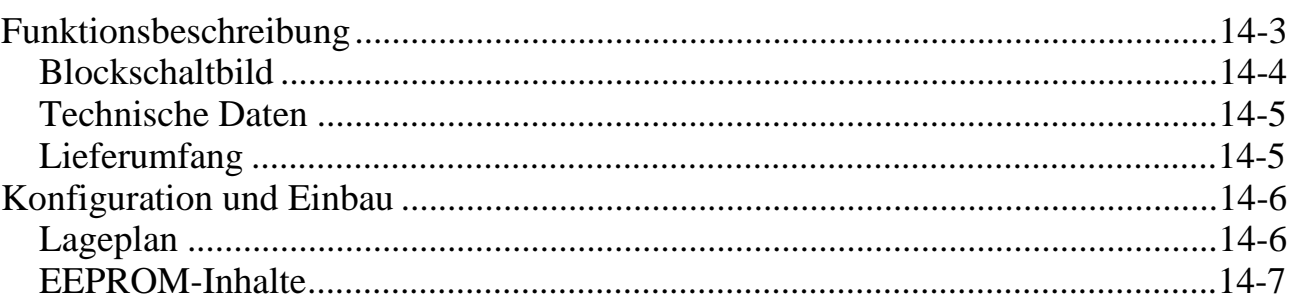

#### $13-1$

 $15-1$ 

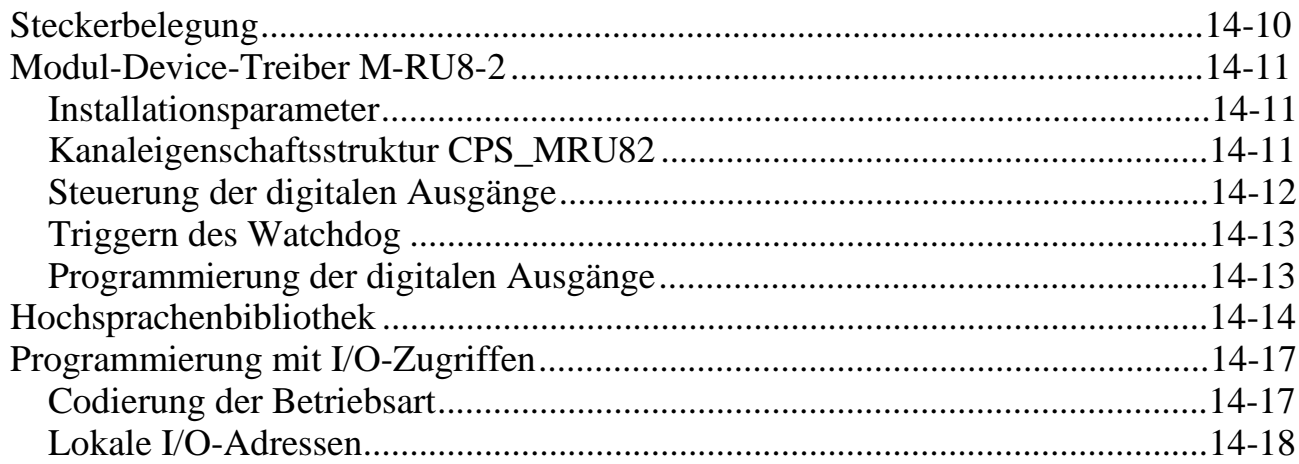

#### 15. M-C16-3 und M-C16-1

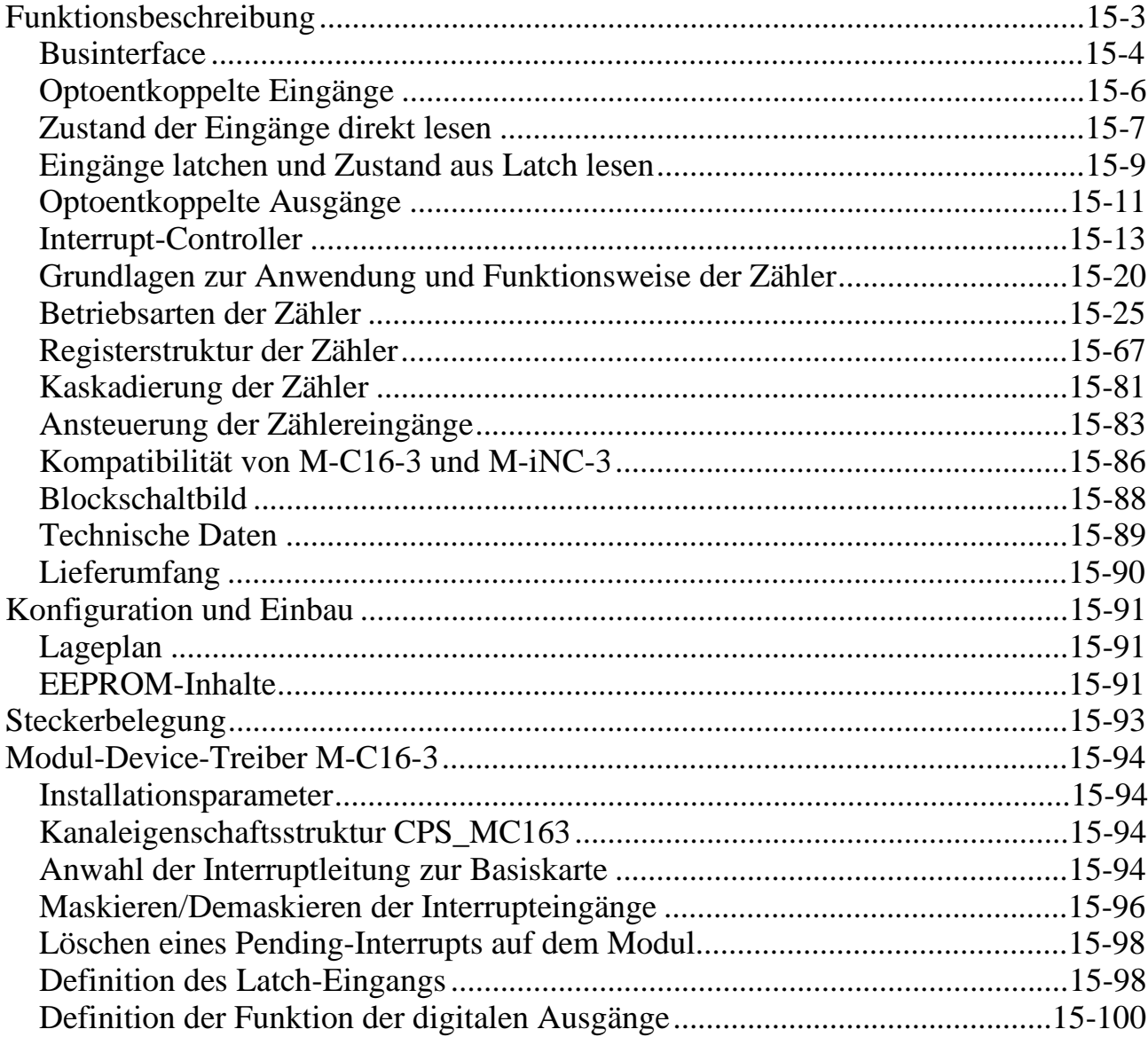

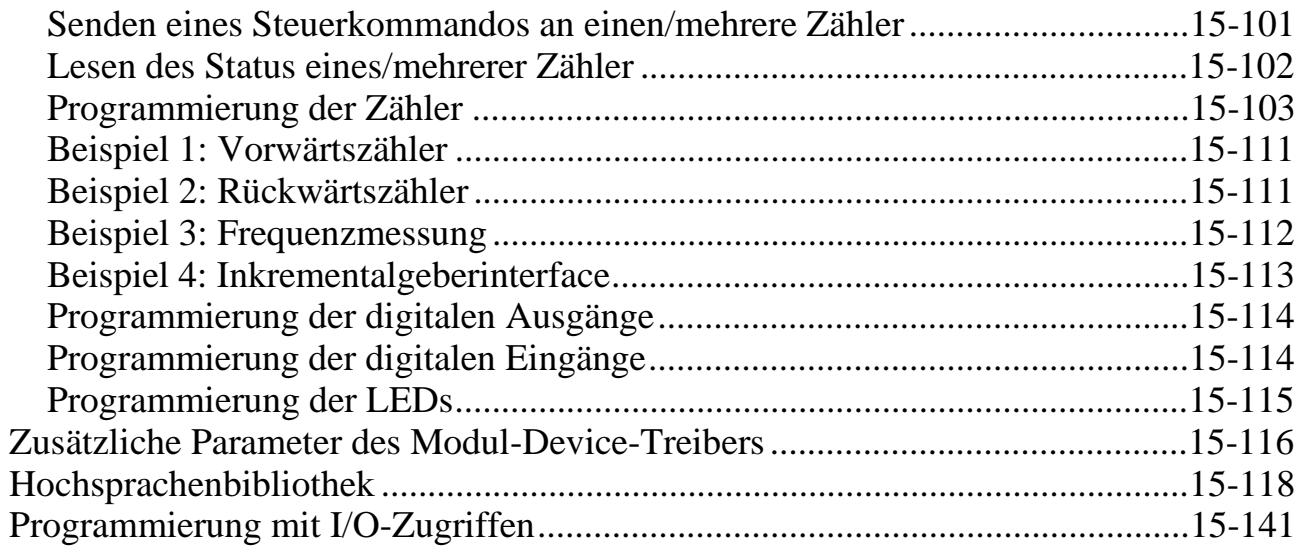

#### 16. M-AX-16

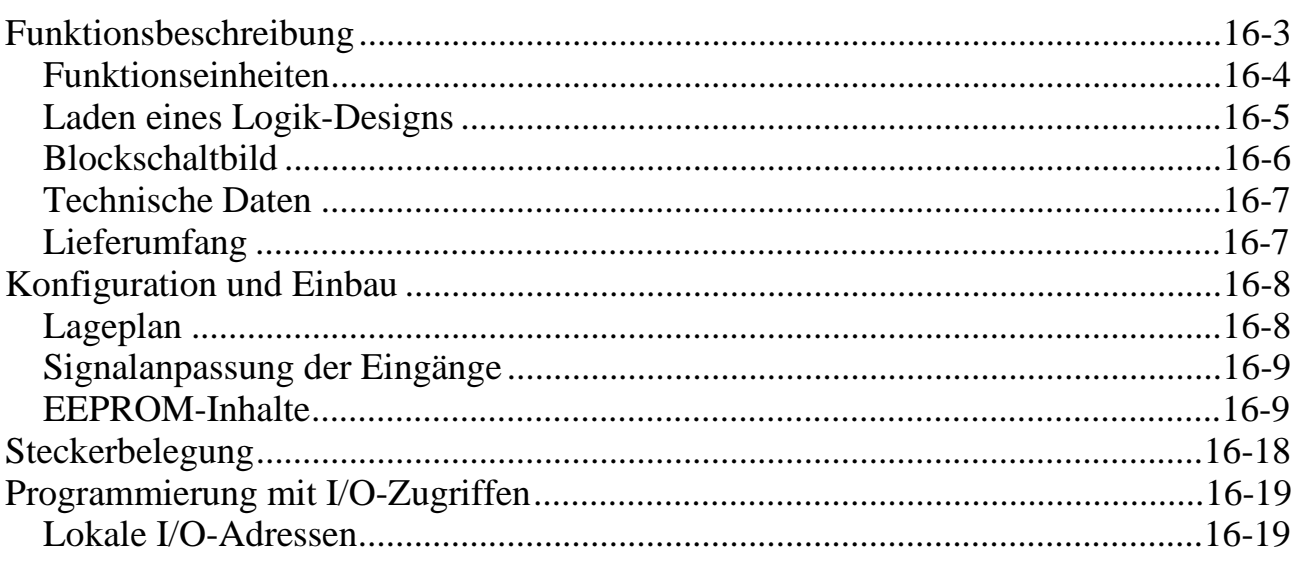

### 17. M-AX-16/IO

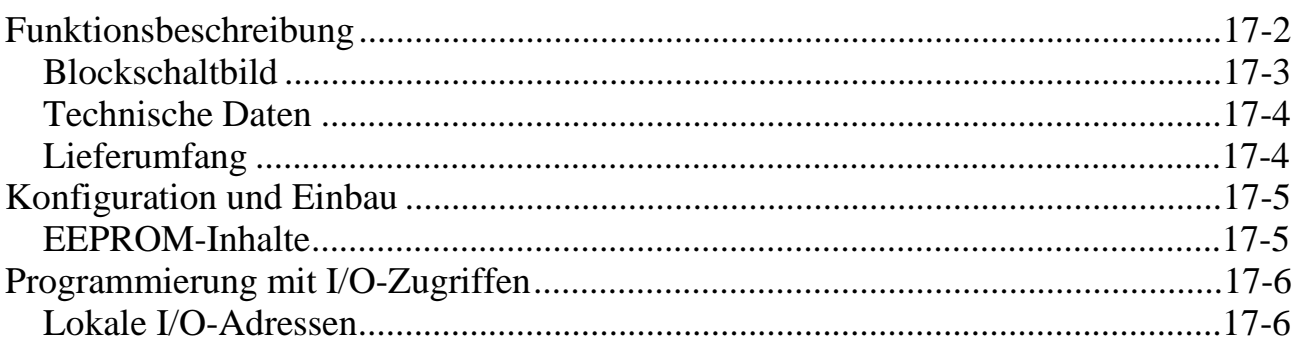

 $16-1$ 

#### 18. M-AX-16/C1

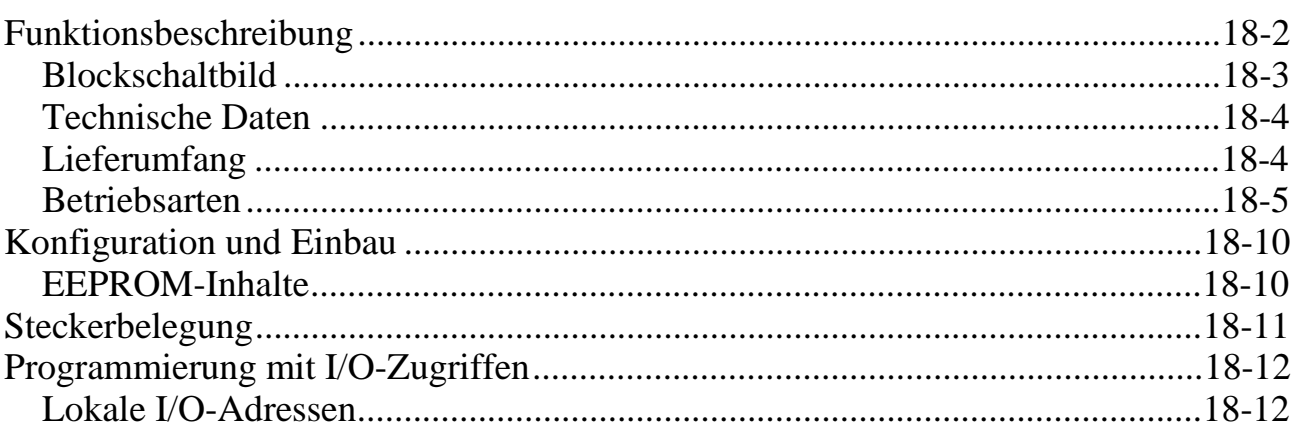

#### 19. M-AX-16/IRQ

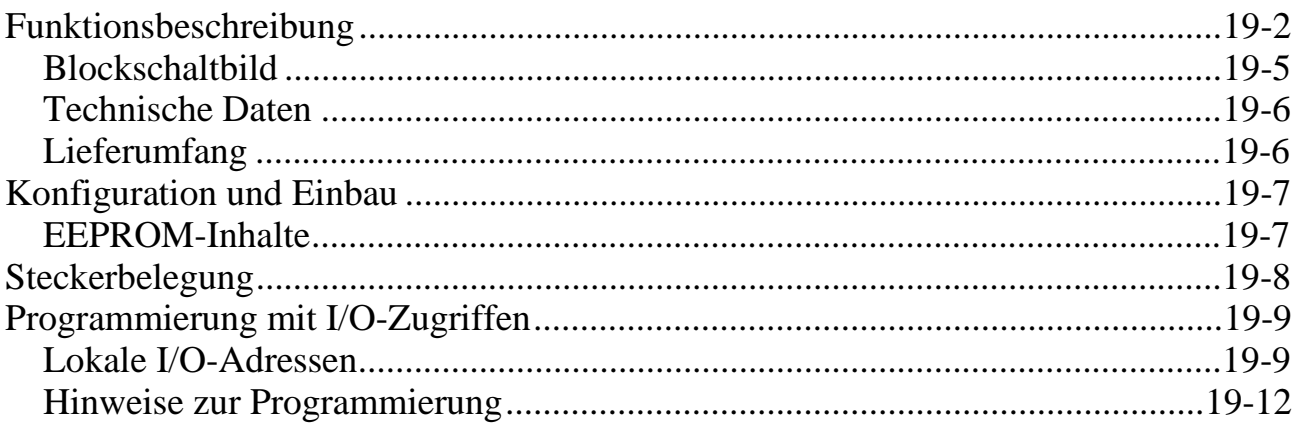

#### 20. M-AX-32

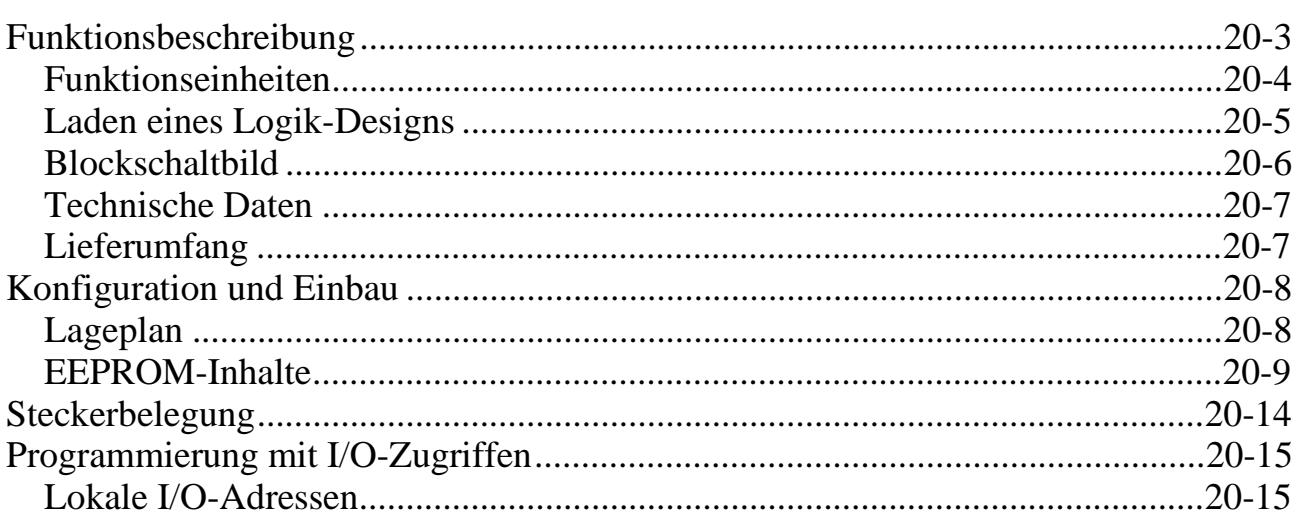

#### $18-1$

#### $20-1$

#### 21. M-AX-32/IO

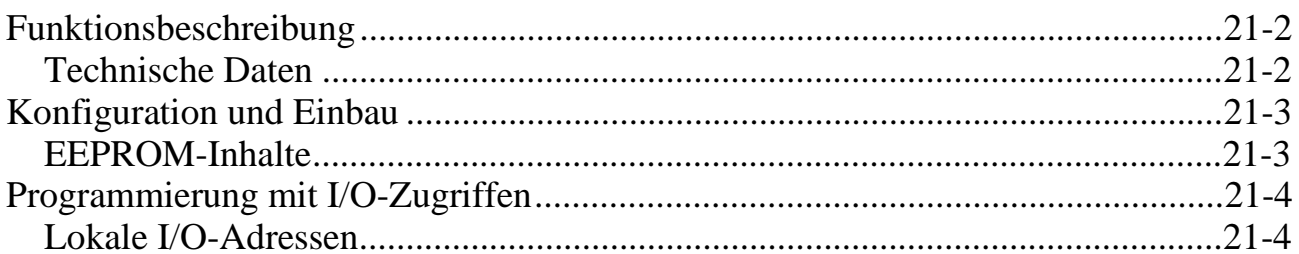

#### 22. M-AX-32/SSI

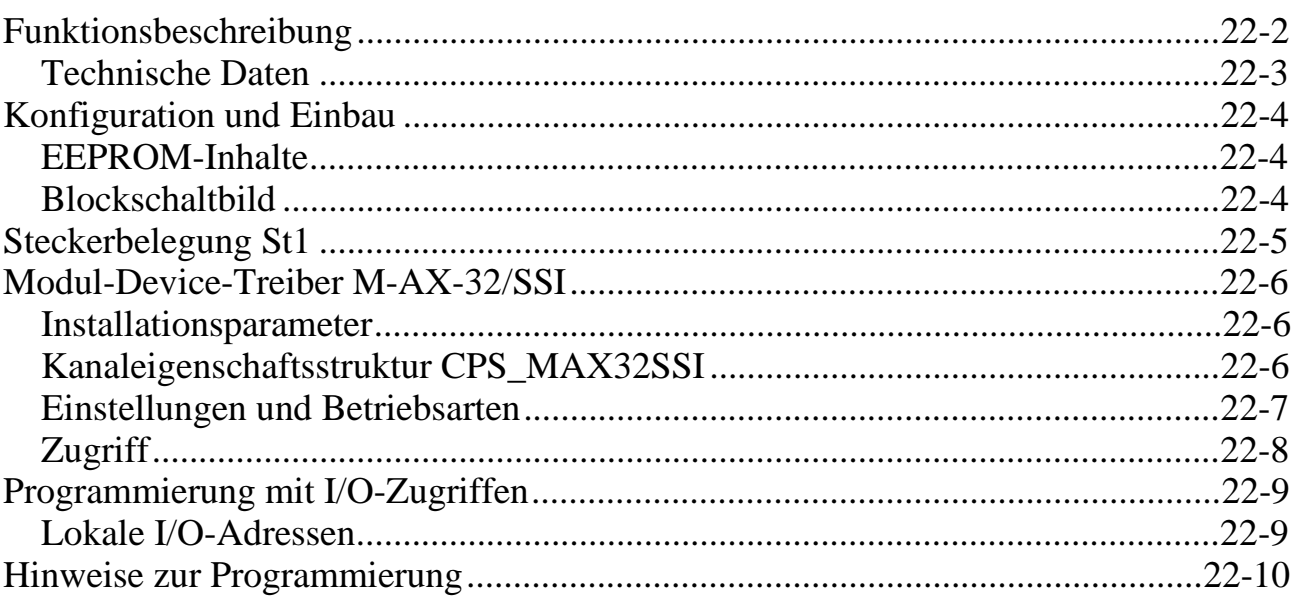

#### 23. M-SSI-2

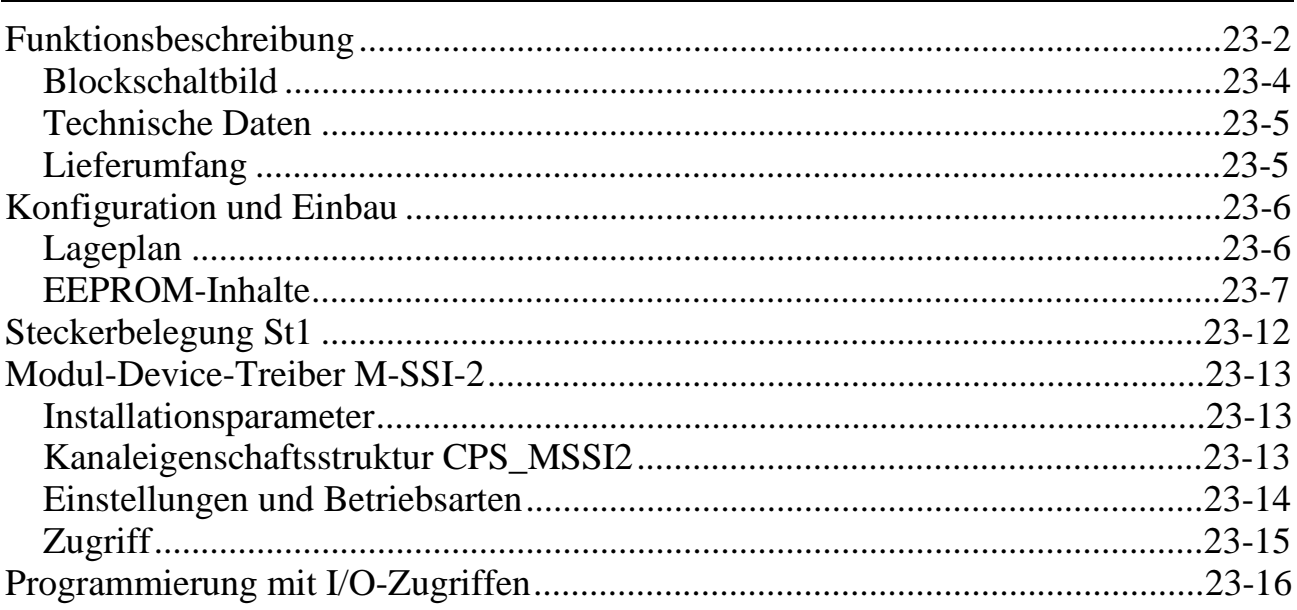

 $21-1$ 

#### $23-1$

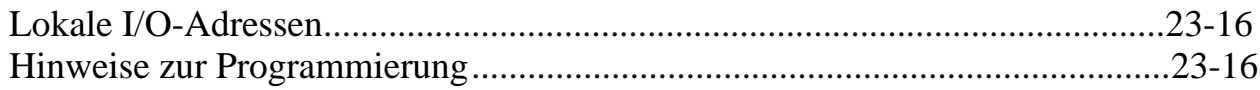

### 24. M-DC15-2

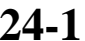

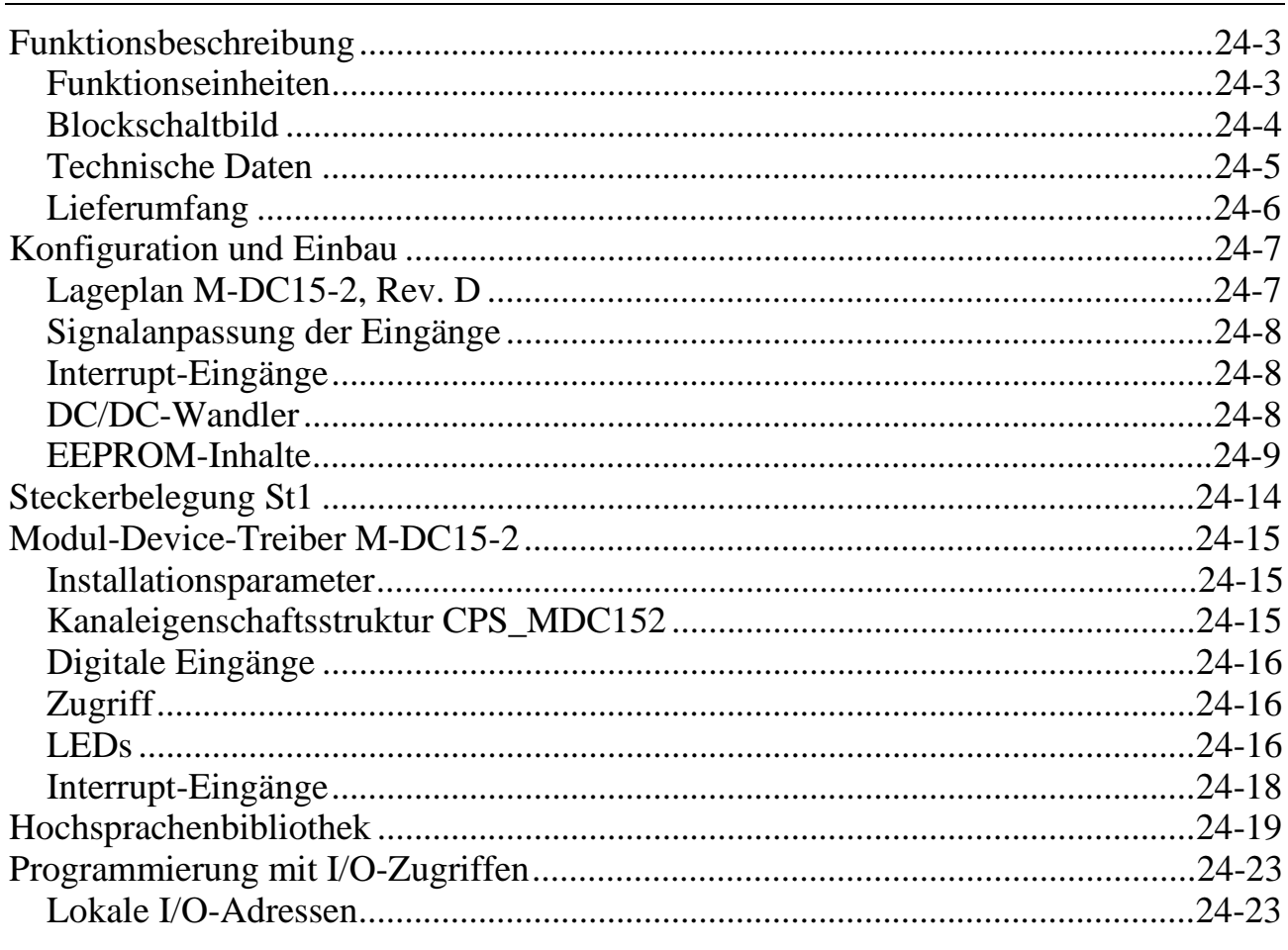

#### **Index**

### **Vorwort**

Das vorliegende Handbuch beschreibt eine Auswahl von SORCUS Prozeß-Bus-Modulen (= SP-Bus-Modulen) sowie den Modulextender ML8-EX:

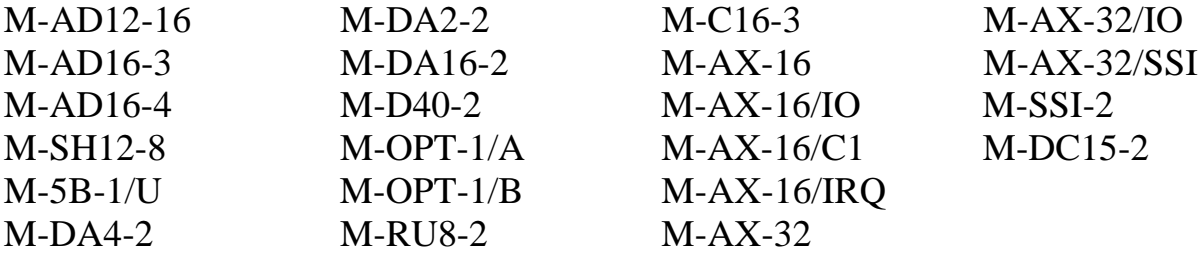

Alle aufgeführten Module sind auf allen MODULAR-4/486 Karten einsetzbar. Mit dem Modulextender kann die Anzahl der Steckplätze von 4 auf 9 erweitert werden.

Das Buch ist inhaltlich in zwei Teile gegliedert. Das erste Kapitel, die Einführung, beschäftigt sich mit allgemeinen Sachverhalten, die für mehrere oder gar sämtliche Module gelten. Danach wird dann jedes einzelne Modul in einem gesonderten Kapitel behandelt. Alle Kapitel beginnen mit einem eigenen Inhaltsverzeichnis.

Wir möchten darauf hinweisen, daß die in diesem Buch enthaltenen Beschreibungen neu bearbeitet wurden und daher von früheren Versionen abweichen können.

Als ergänzende Lektüre empfehlen wir Ihnen das MODULAR-4/486 Handbuch, das ausführliche Informationen zu den Basiskarten enthält.

Wir haben versucht, die Bezeichnungen in diesem Buch einheitlich zu halten. Bei den Steckern und Jumpern war uns dies aus technischen und historischen Gründen leider nicht möglich. Wir hoffen, daß wir dadurch keine Verwirrung stiften.

Darüber hinaus sind wir stets offen und dankbar für Verbesserungsvorschläge und stehen Ihnen gern für zusätzliche Informationen zur Verfügung.

SORCUS Computer GmbH

*Notizen*